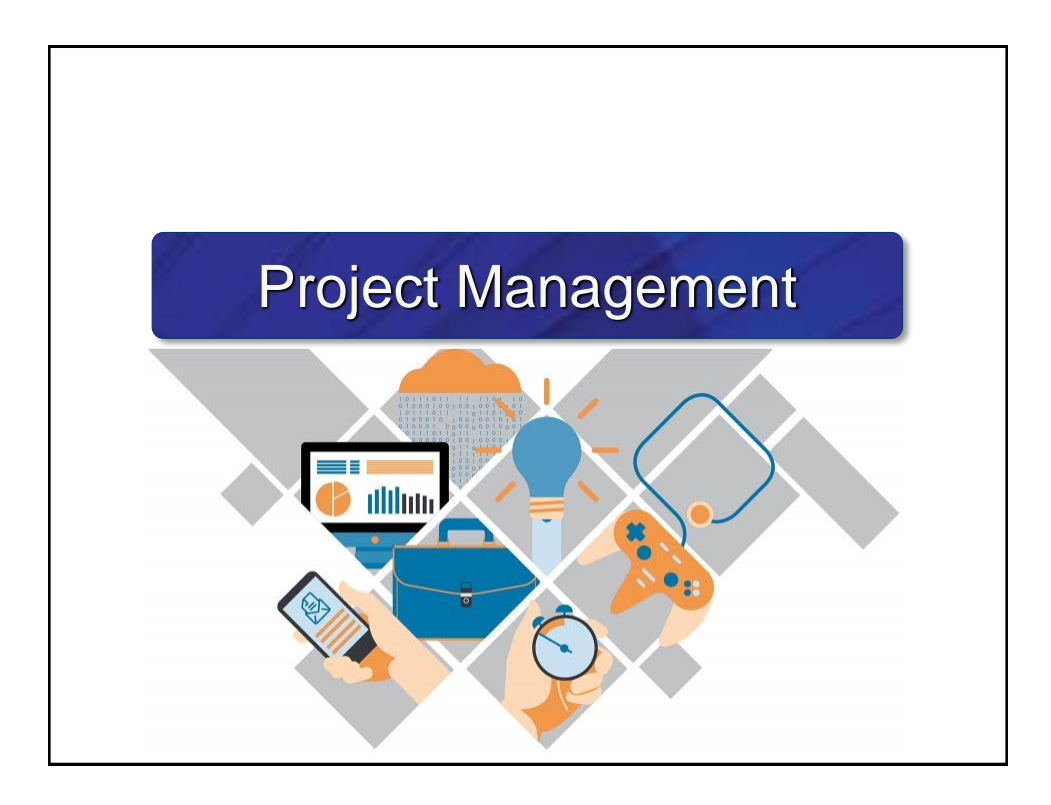

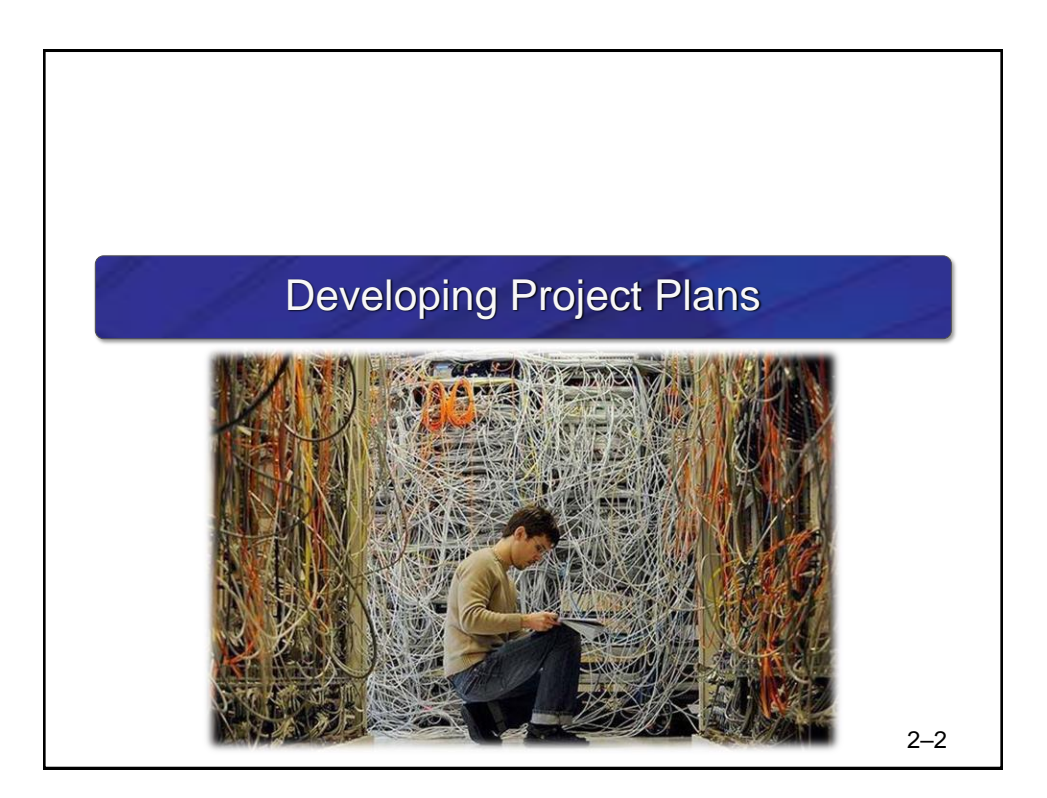

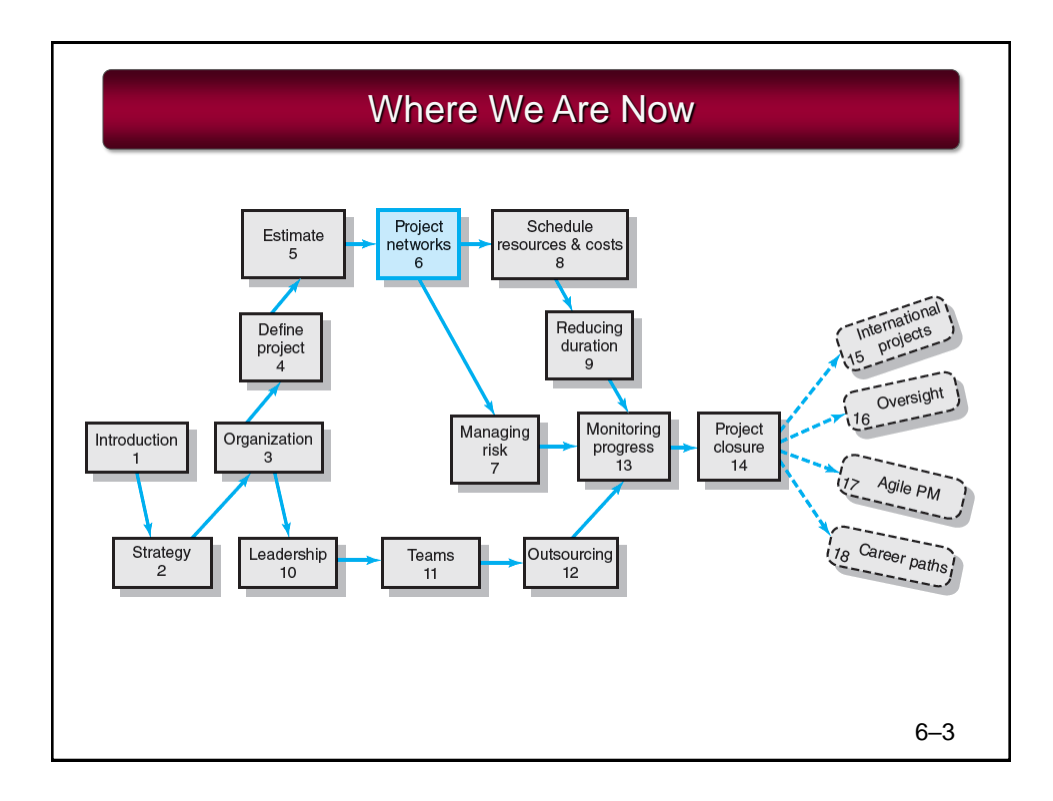

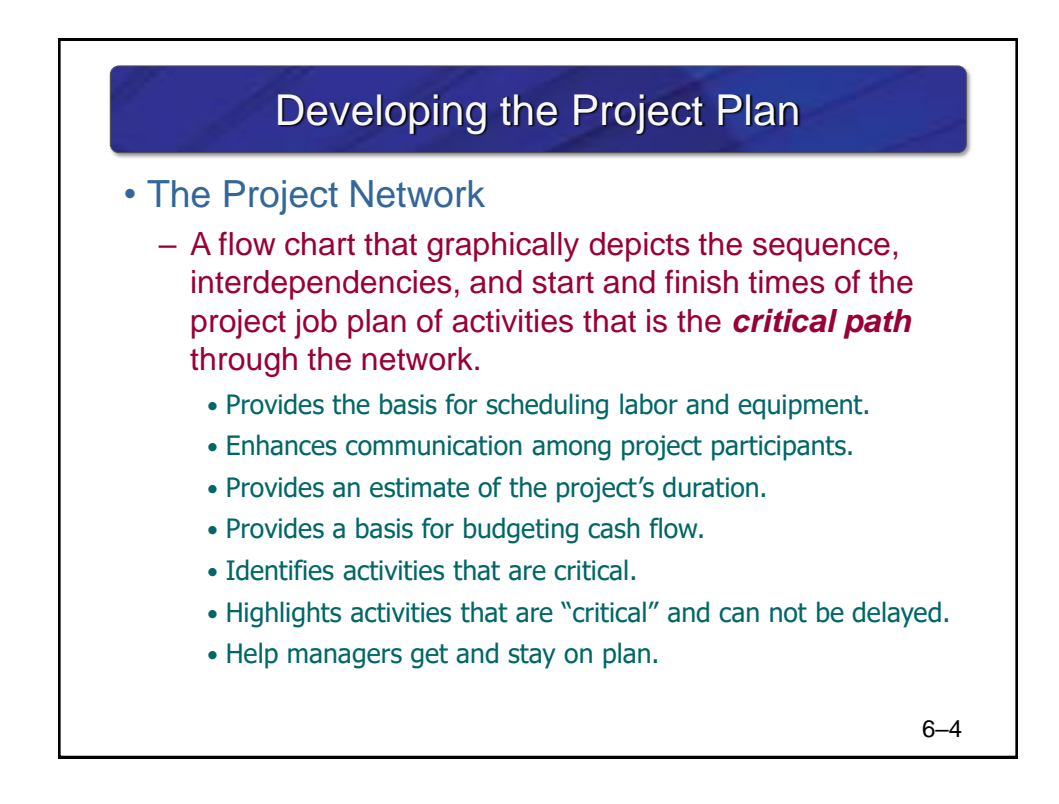

2

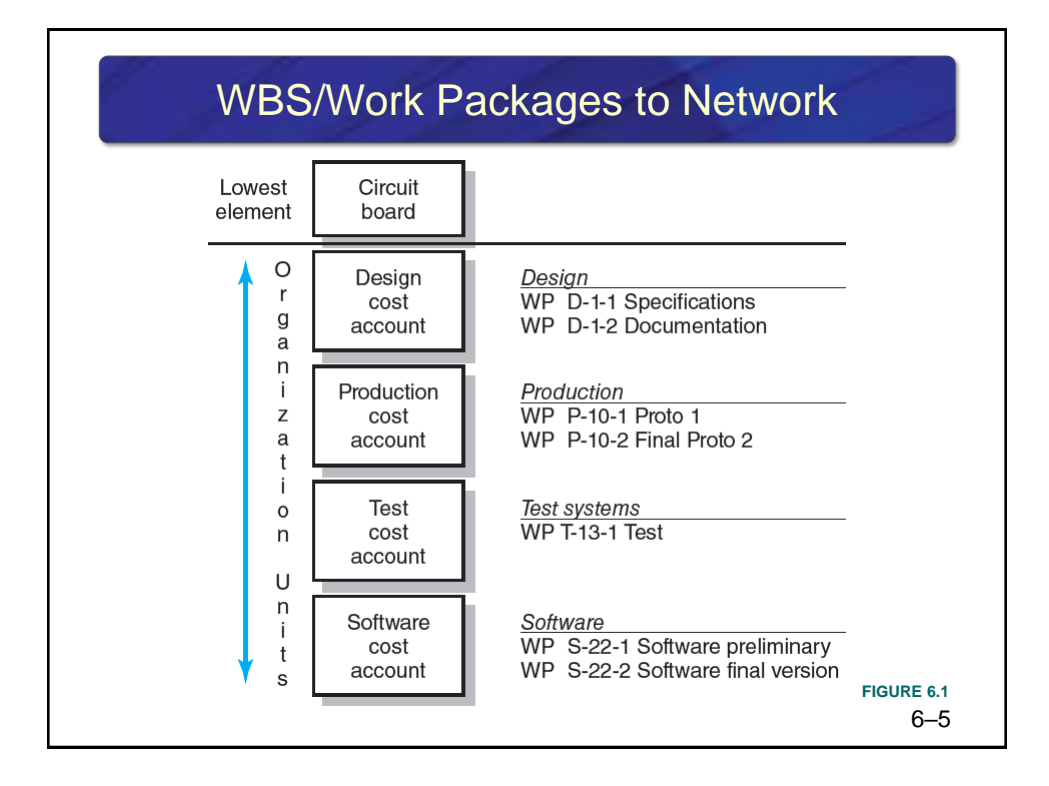

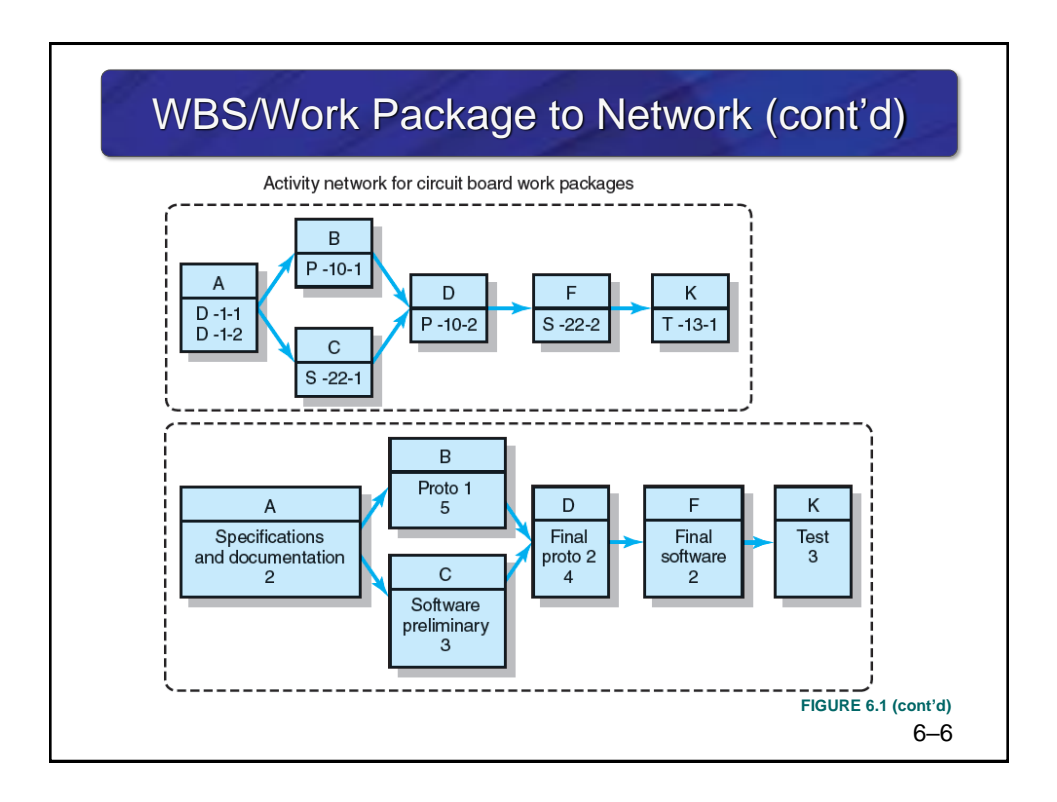

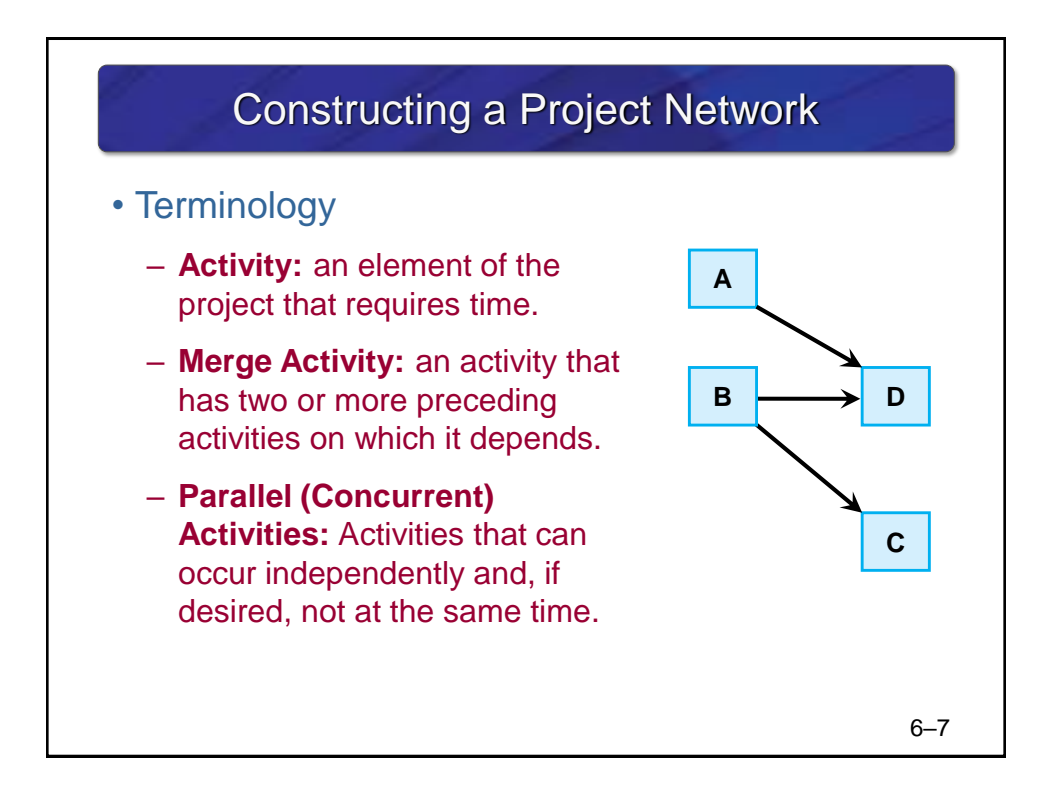

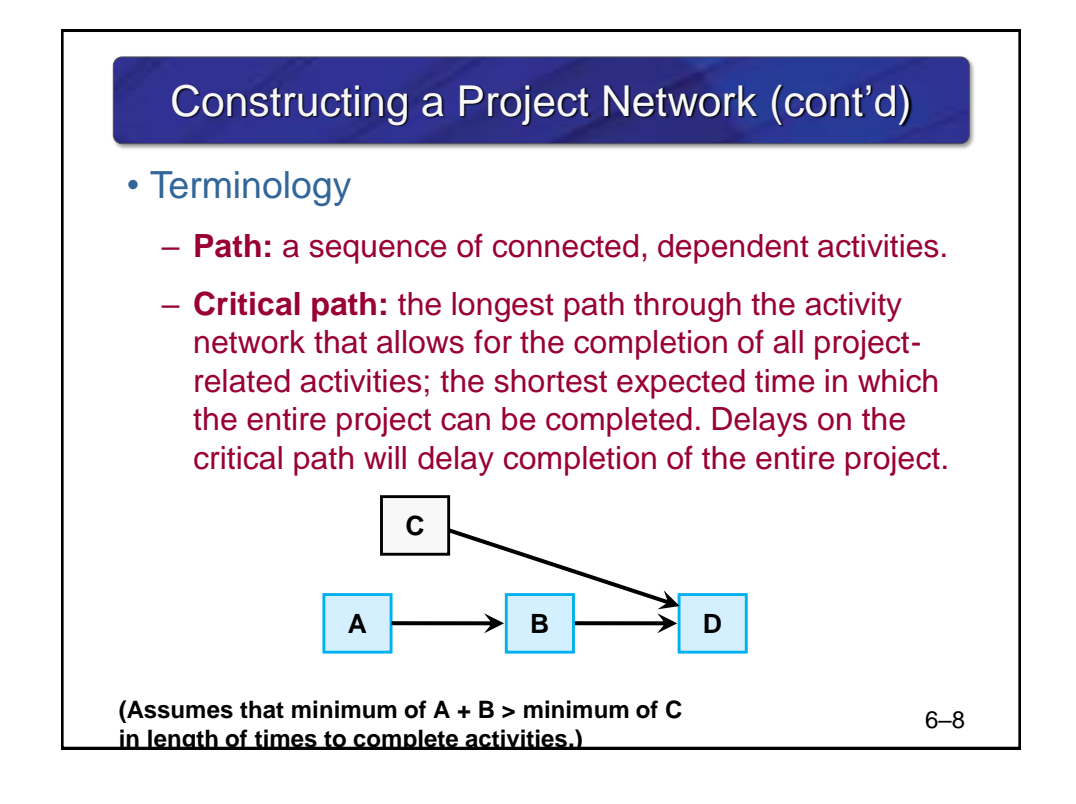

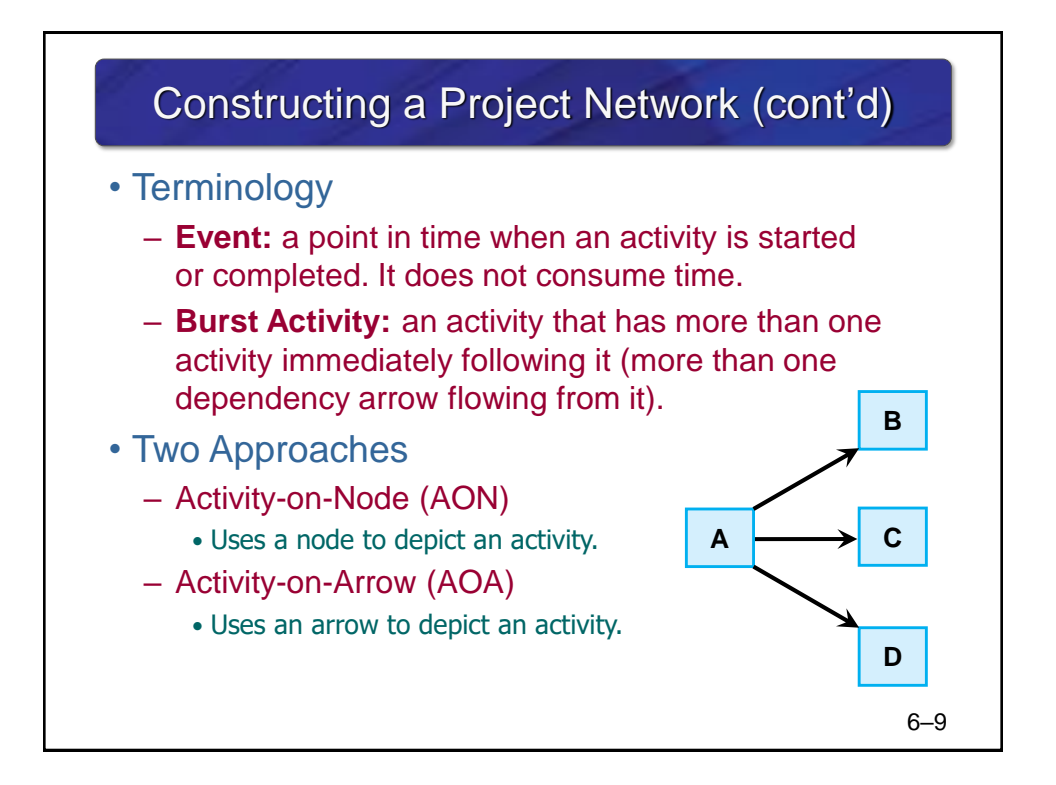

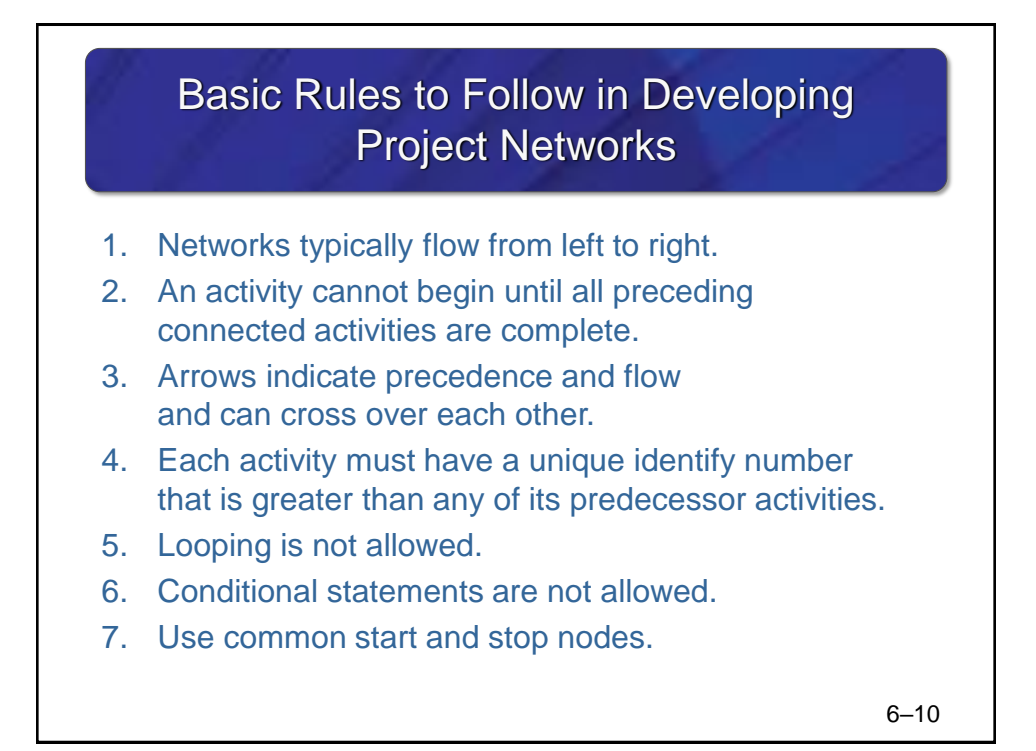

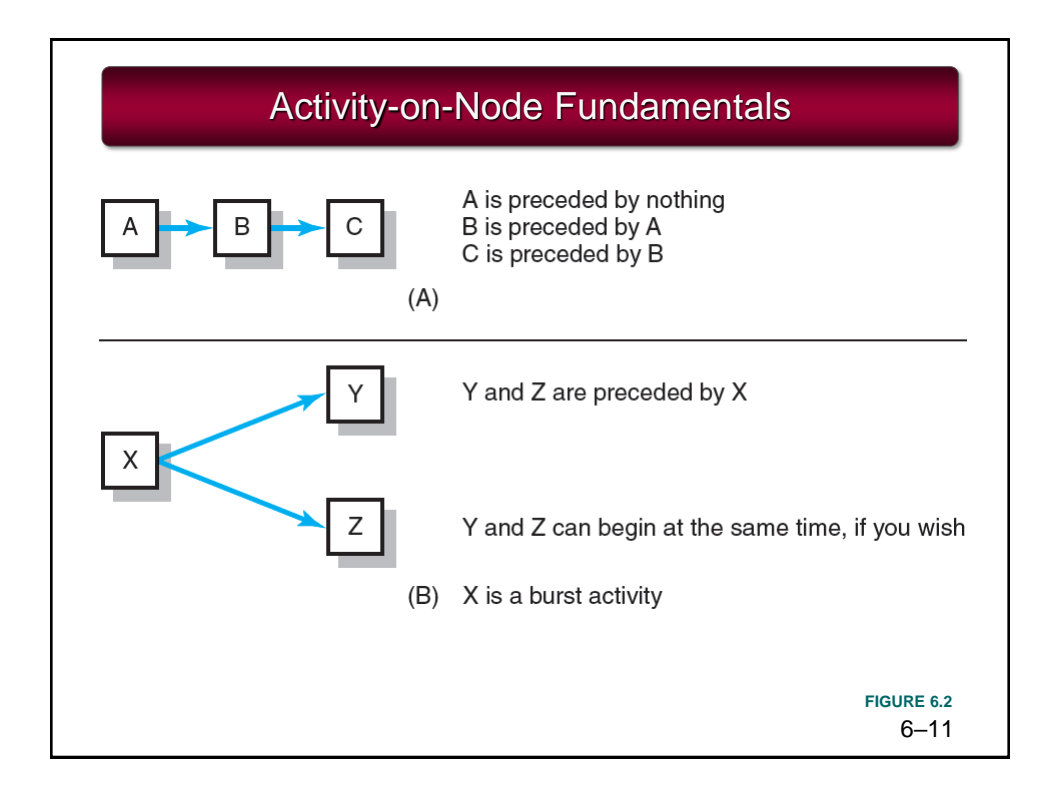

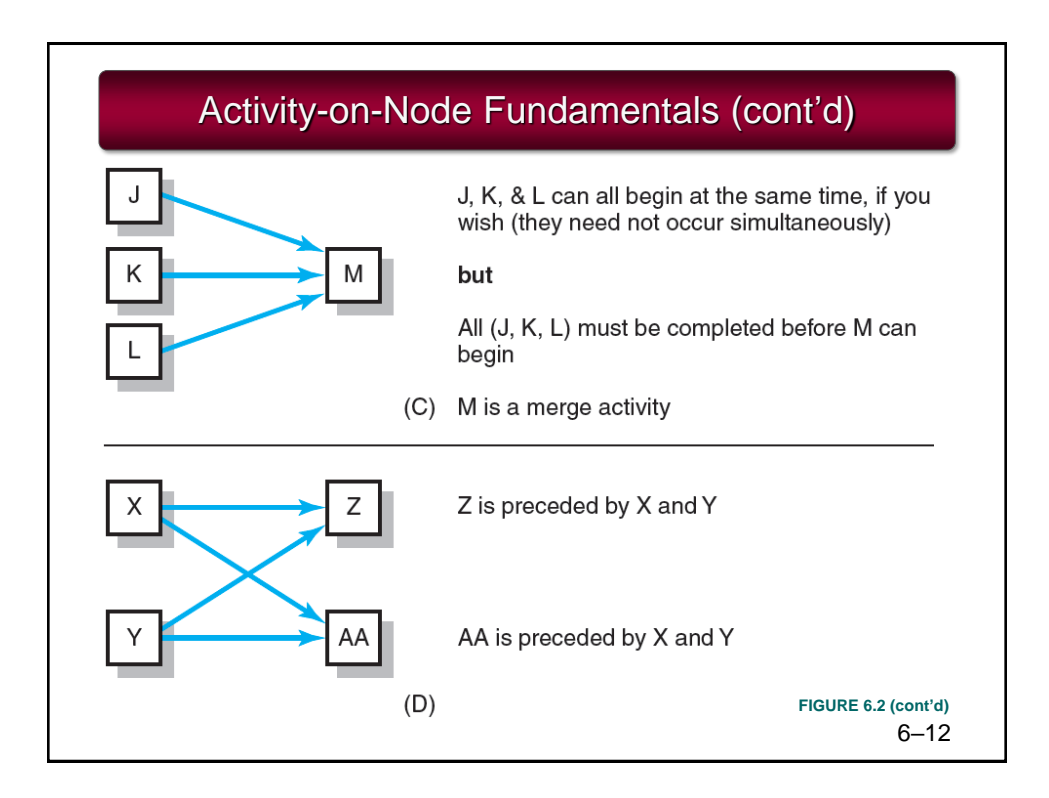

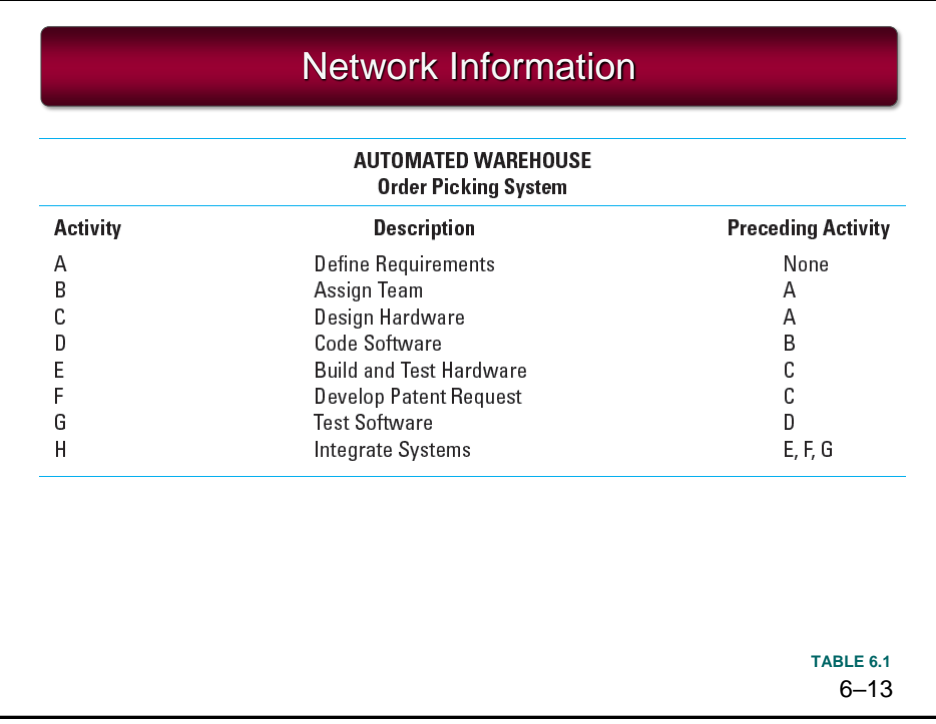

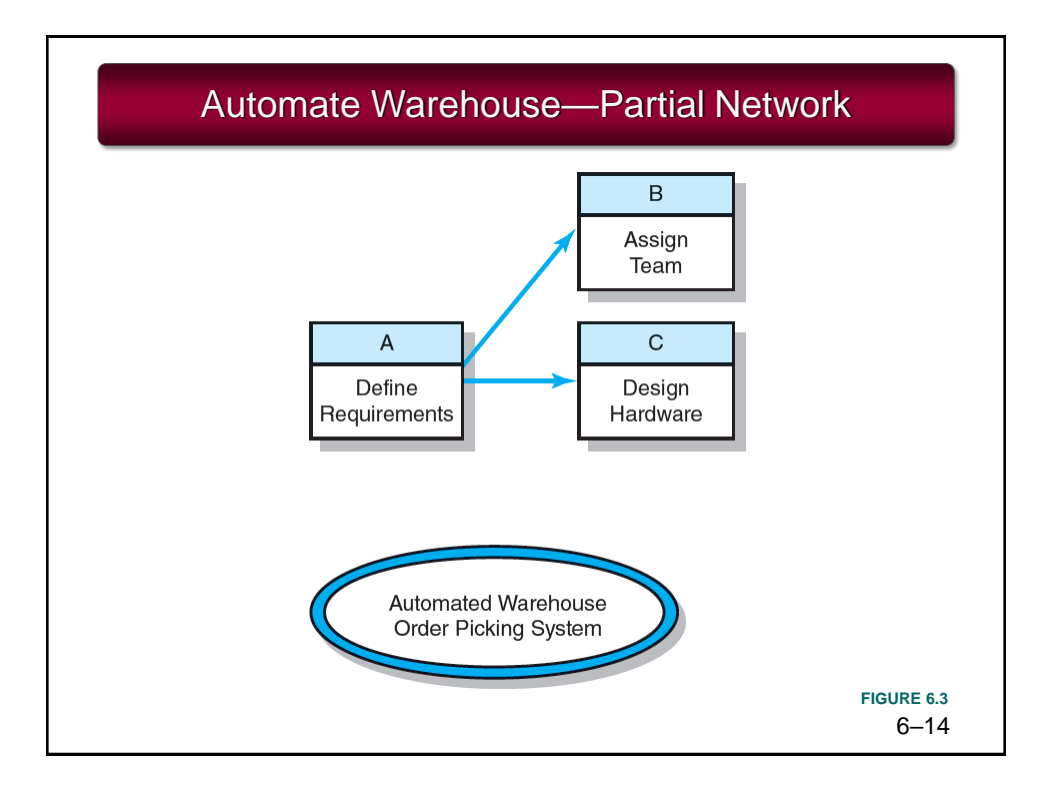

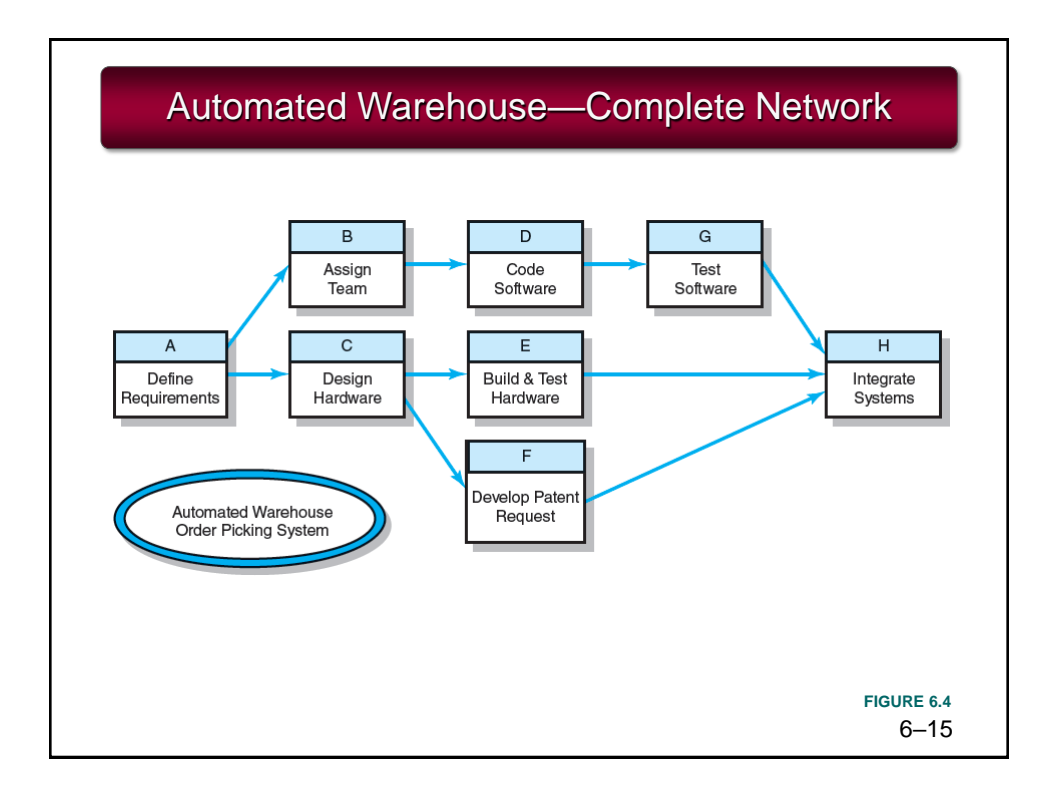

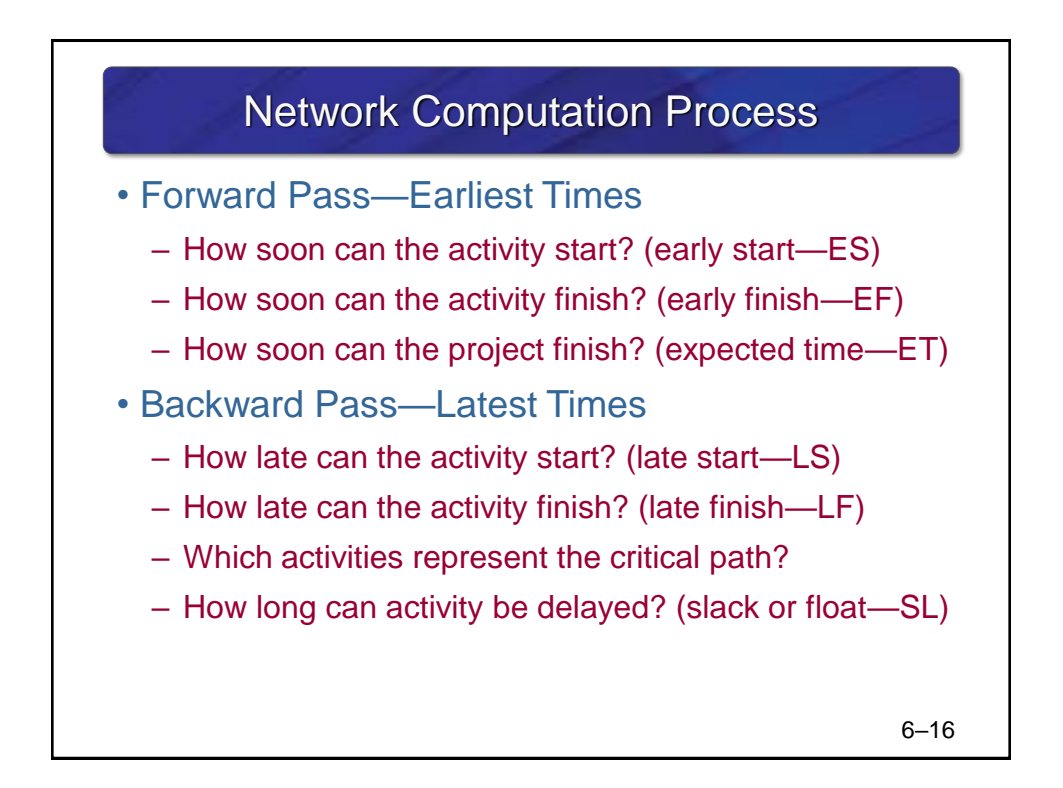

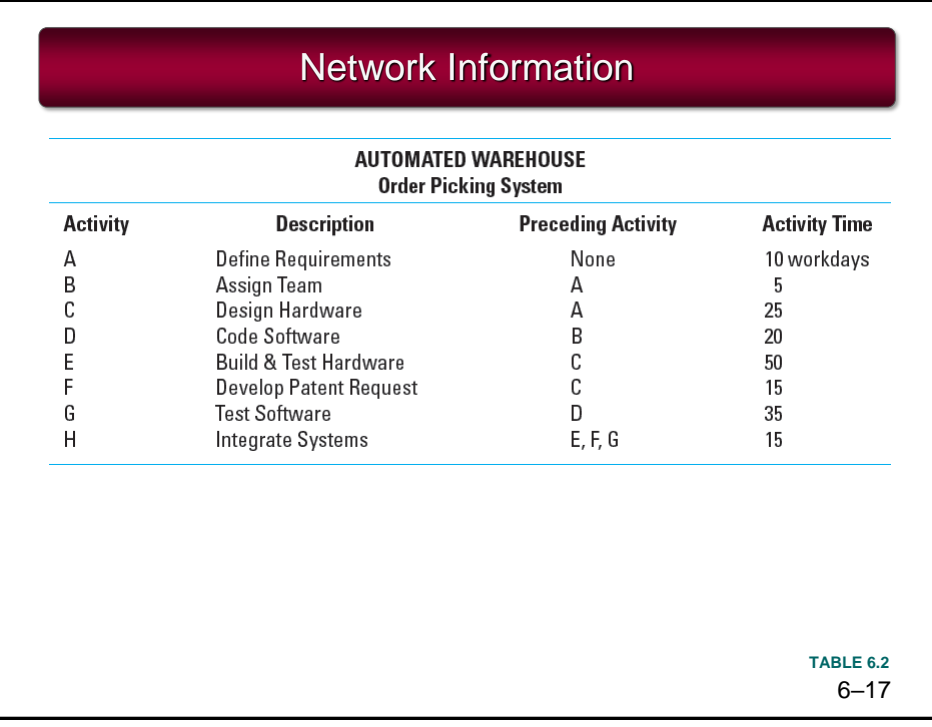

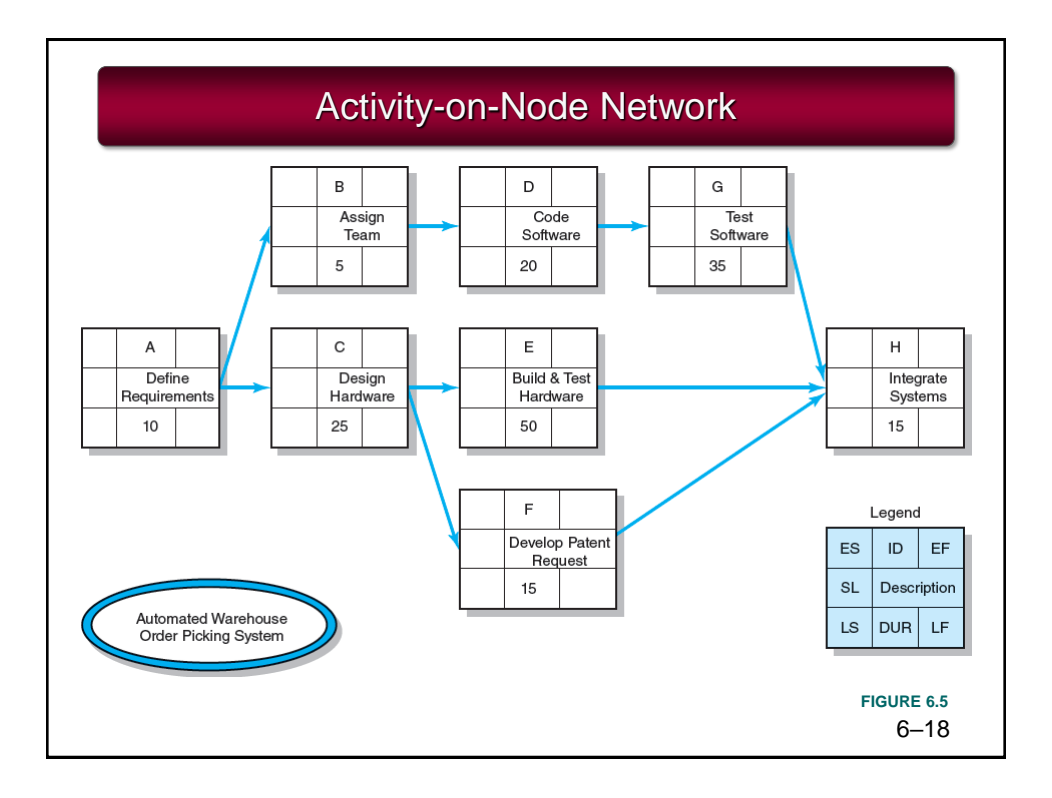

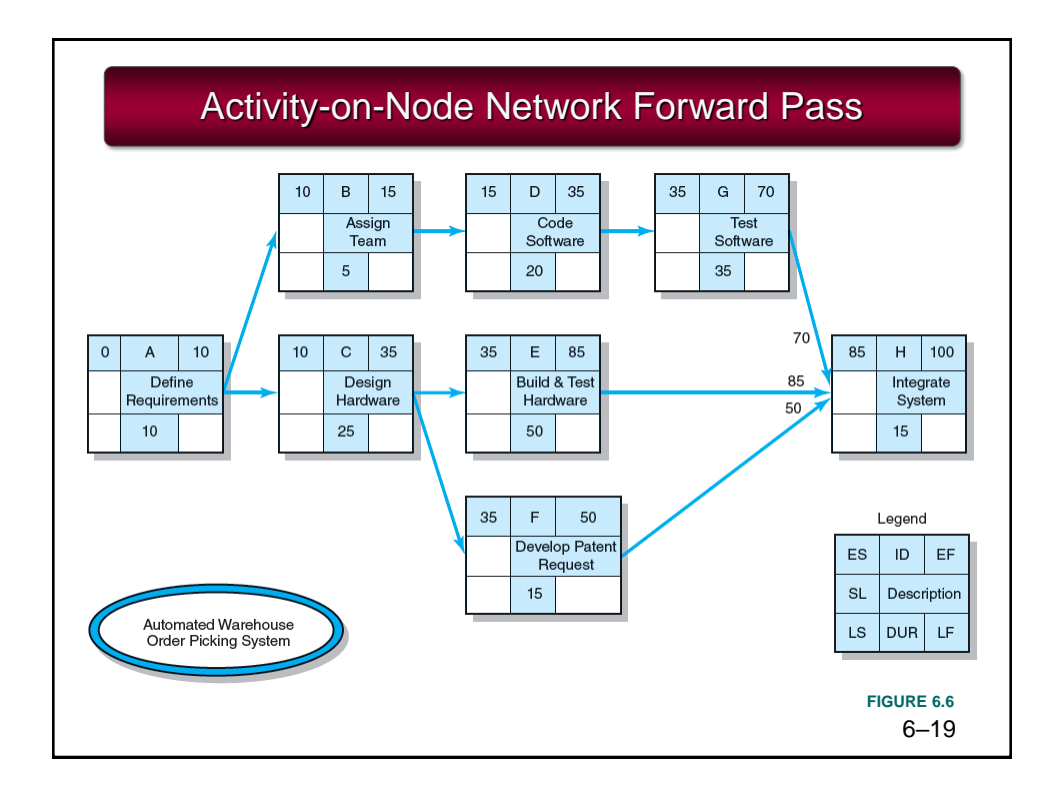

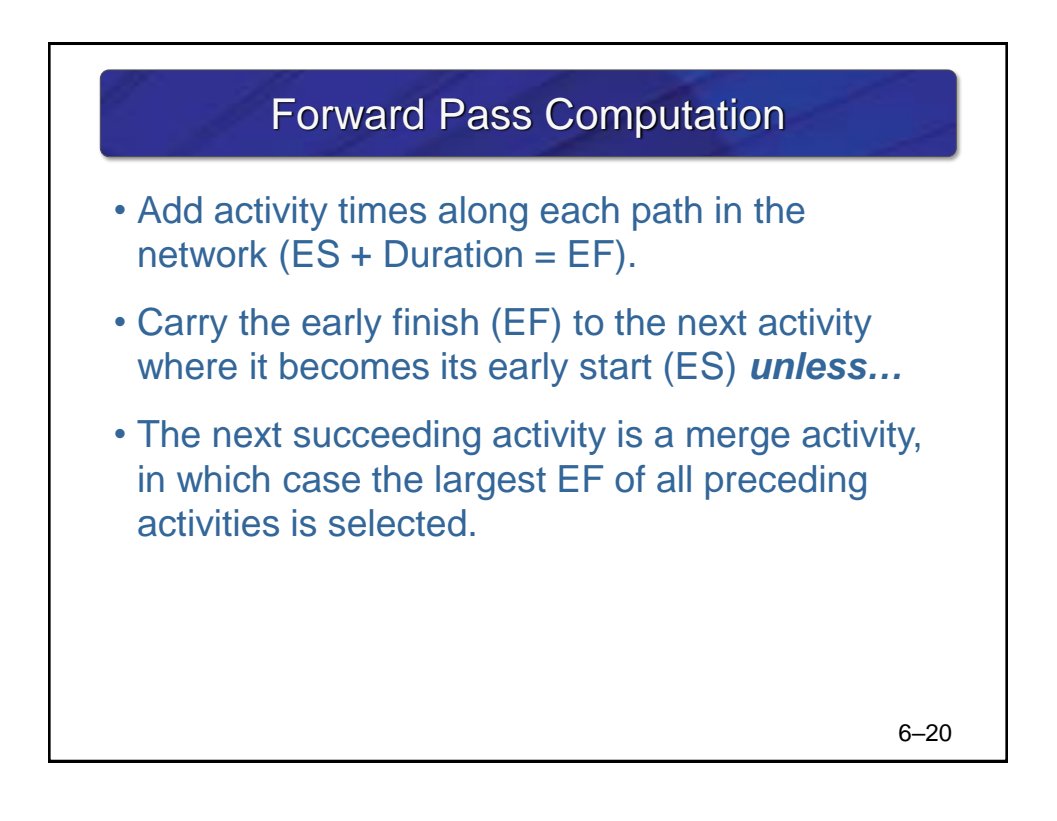

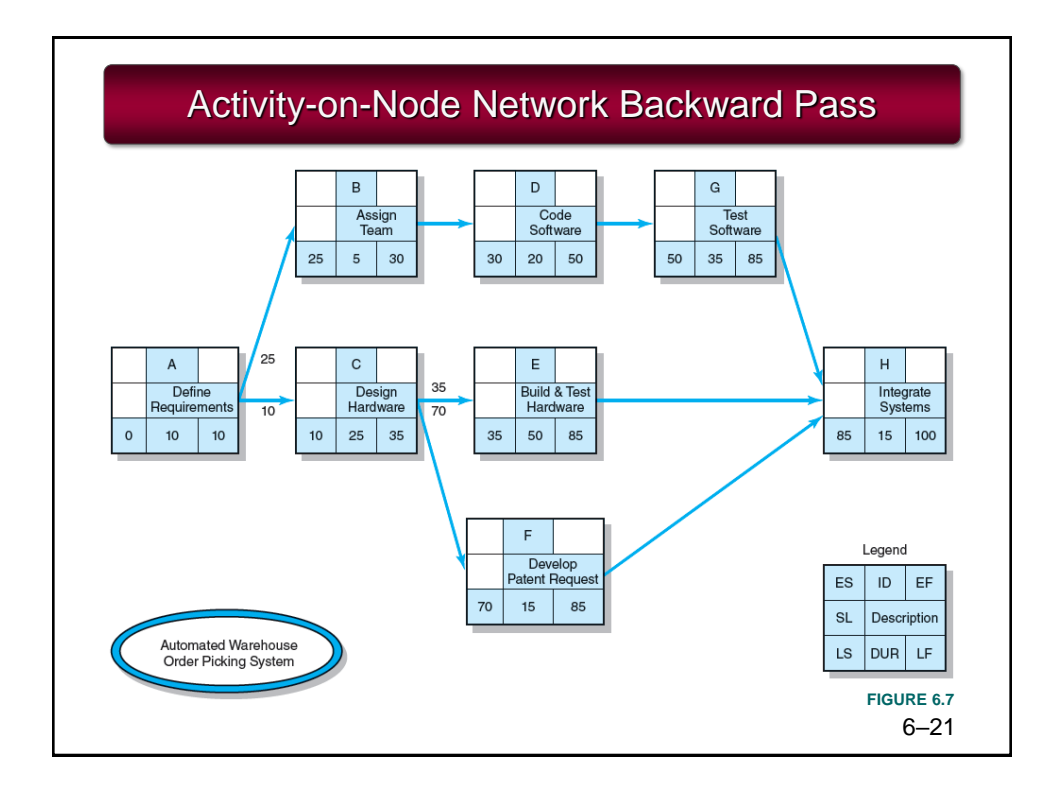

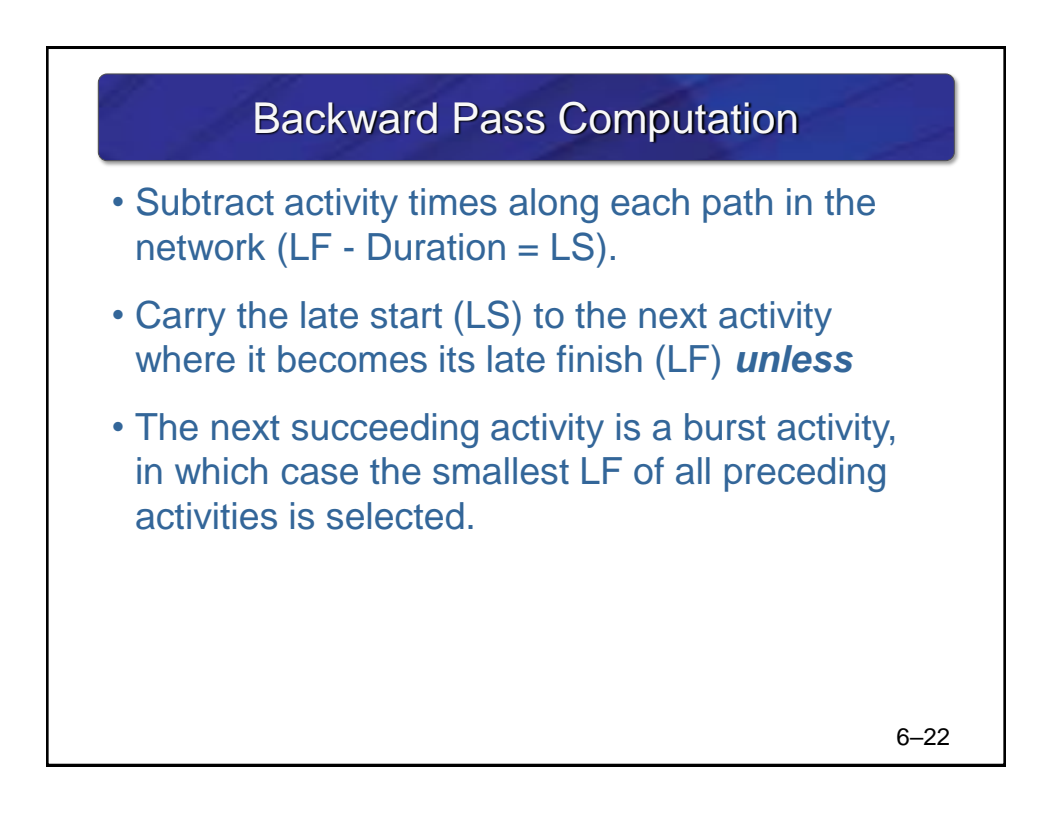

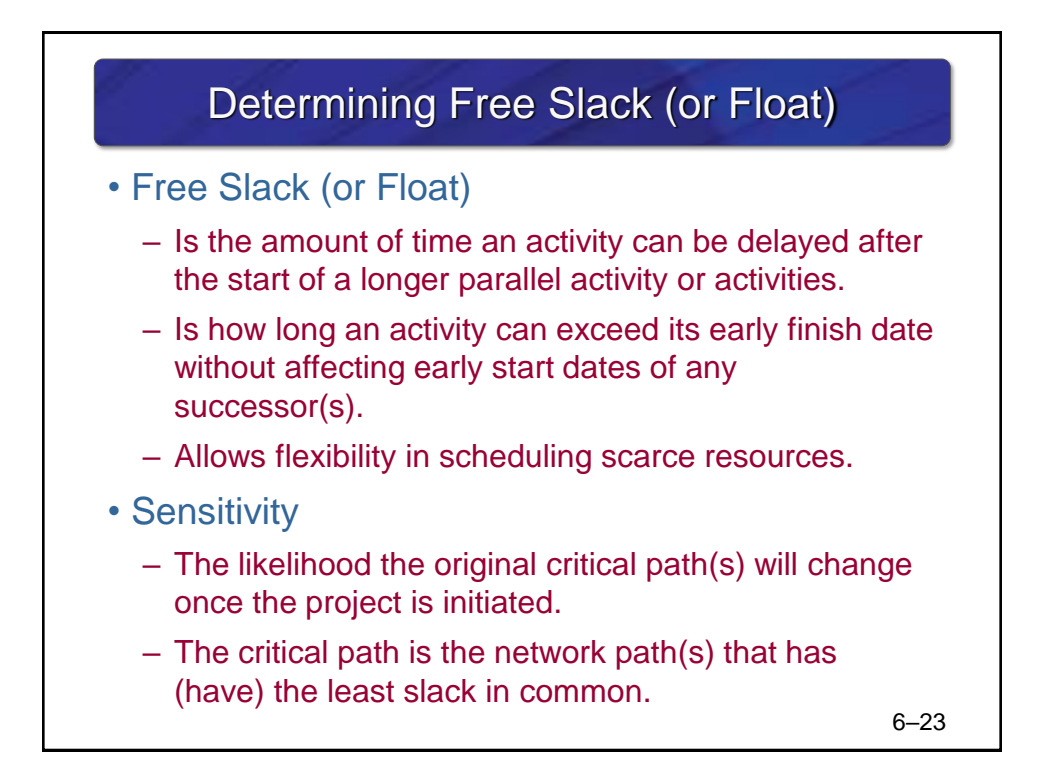

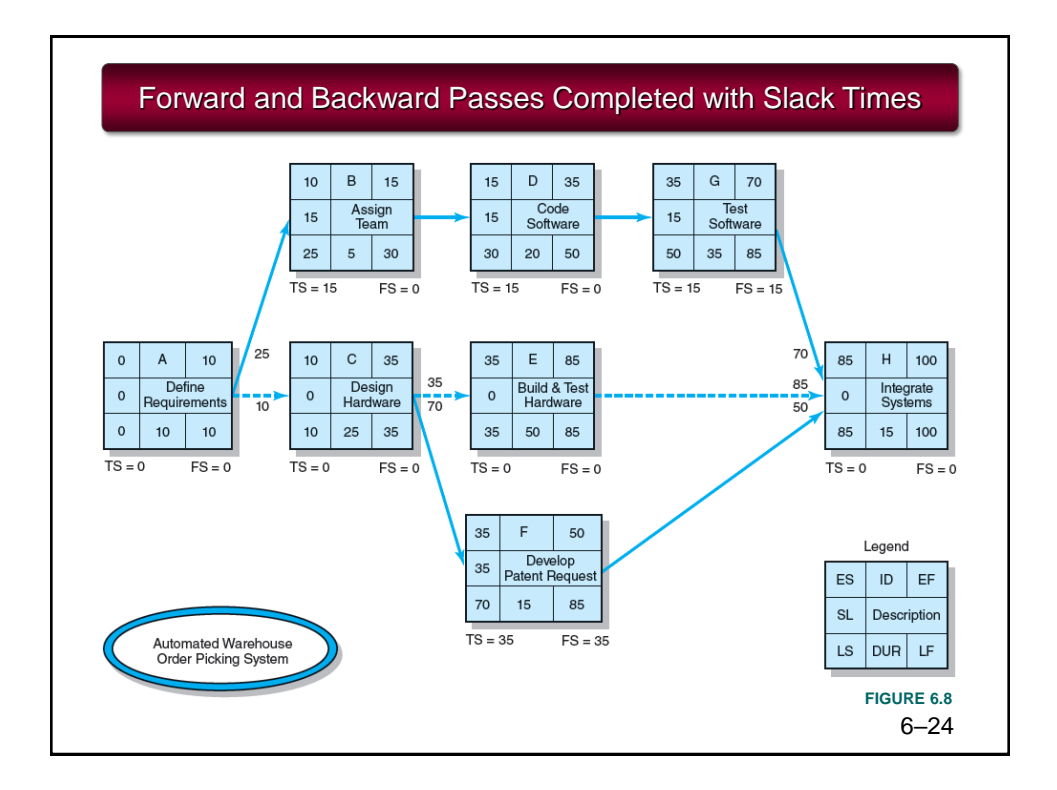

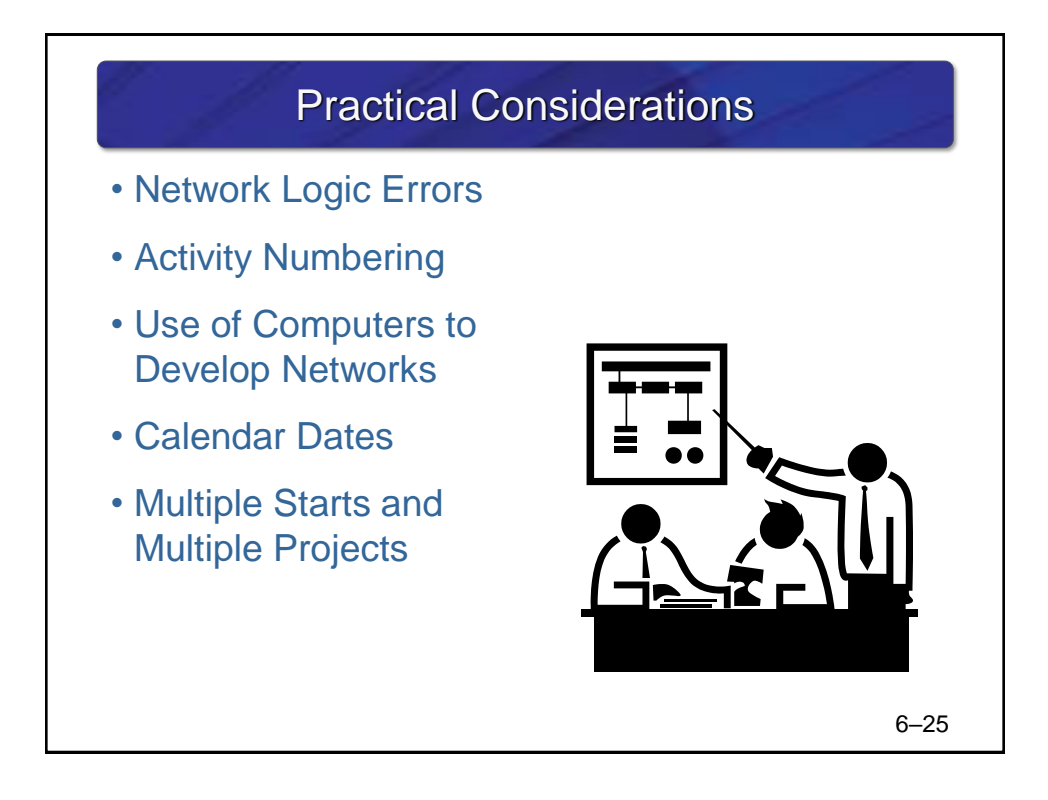

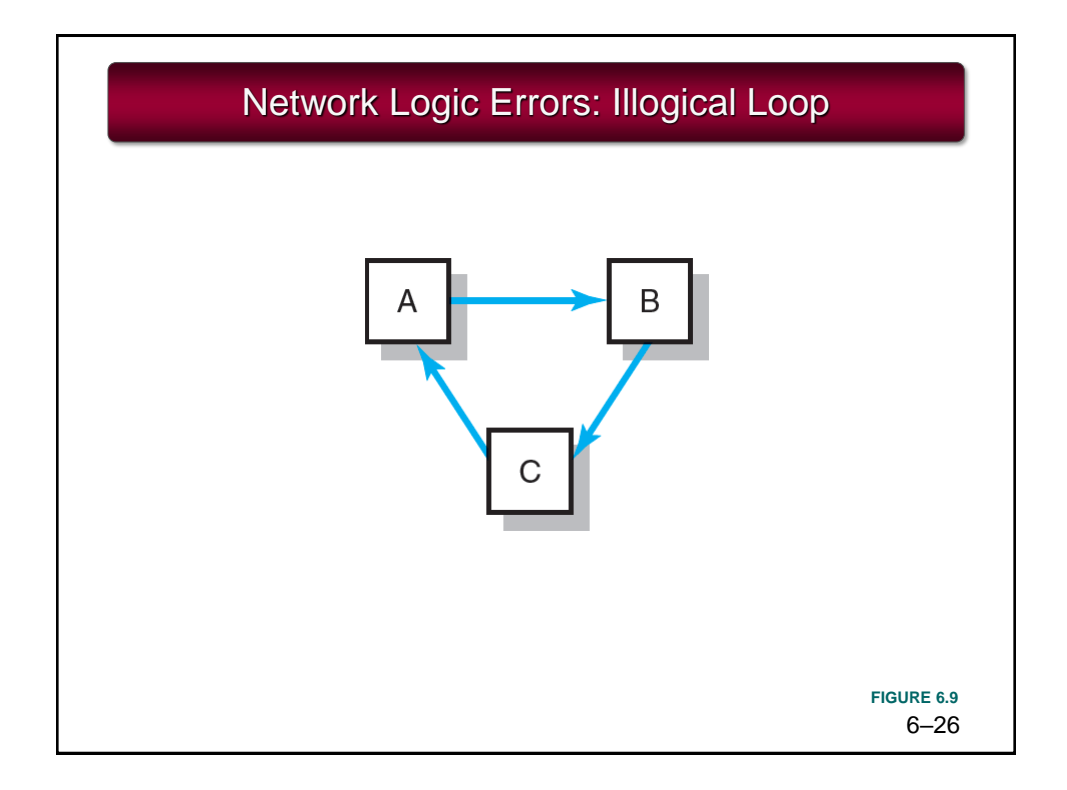

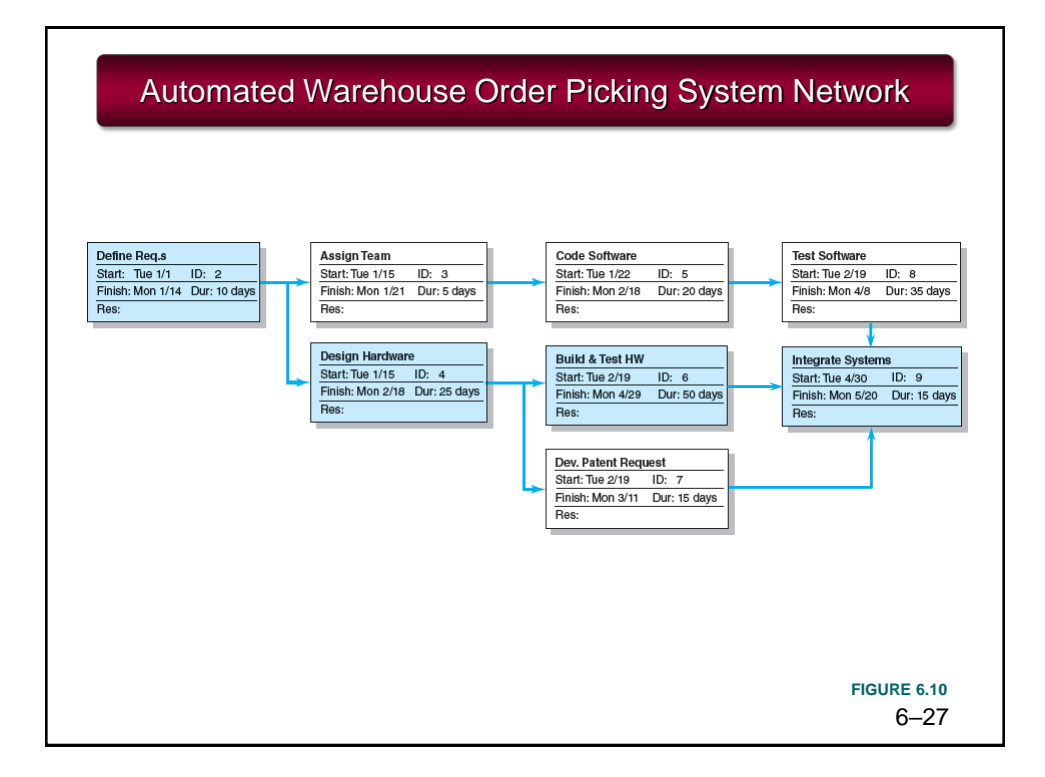

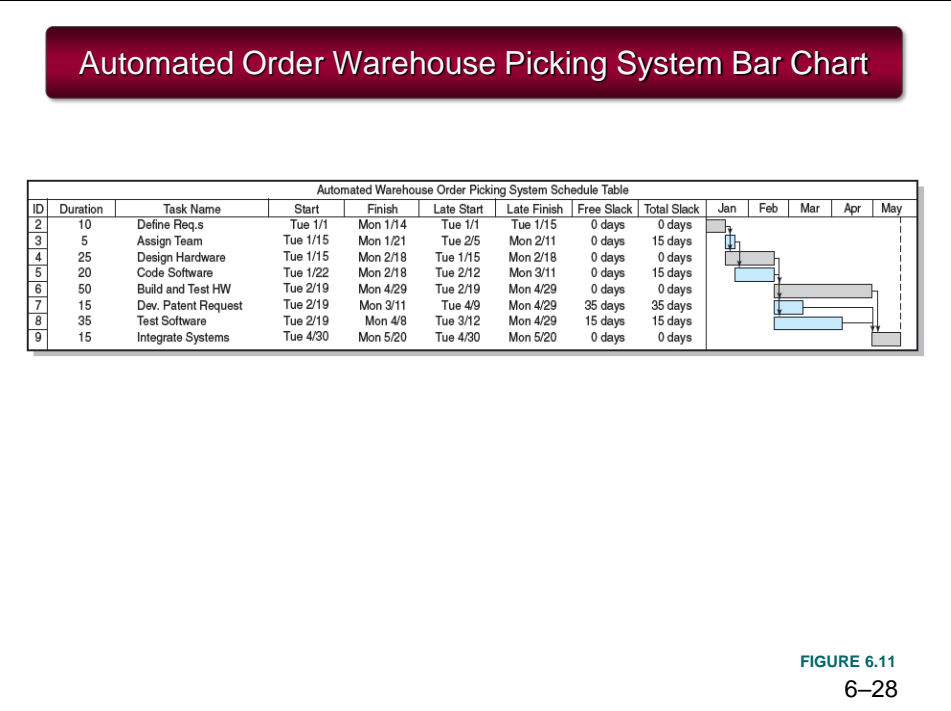

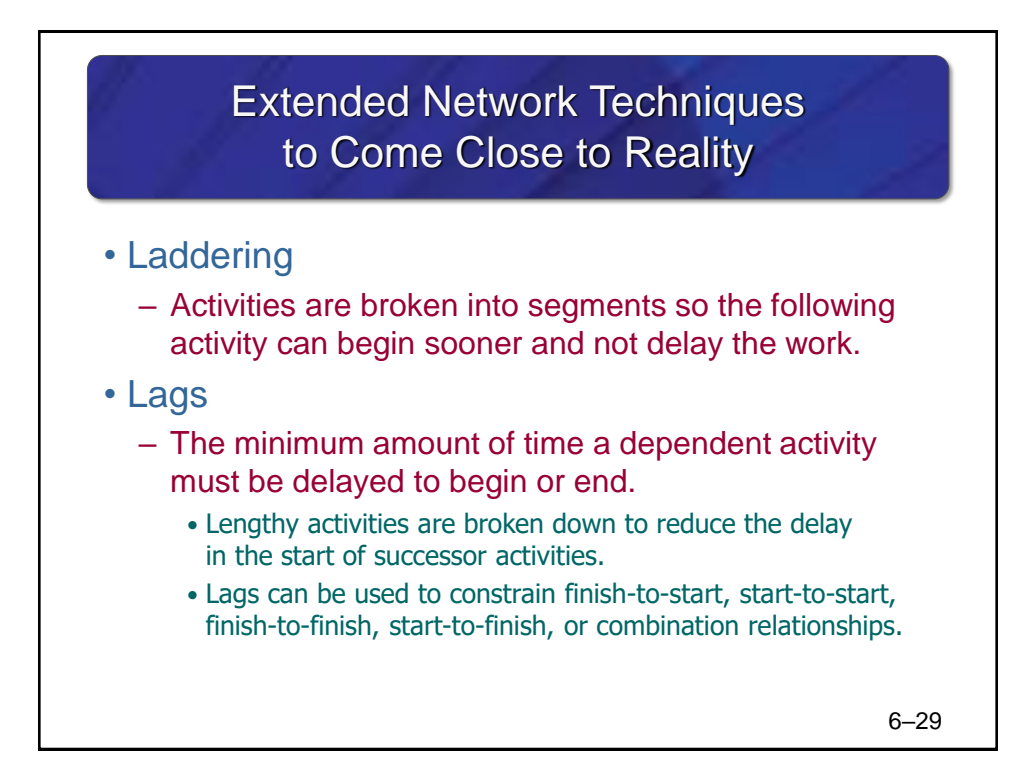

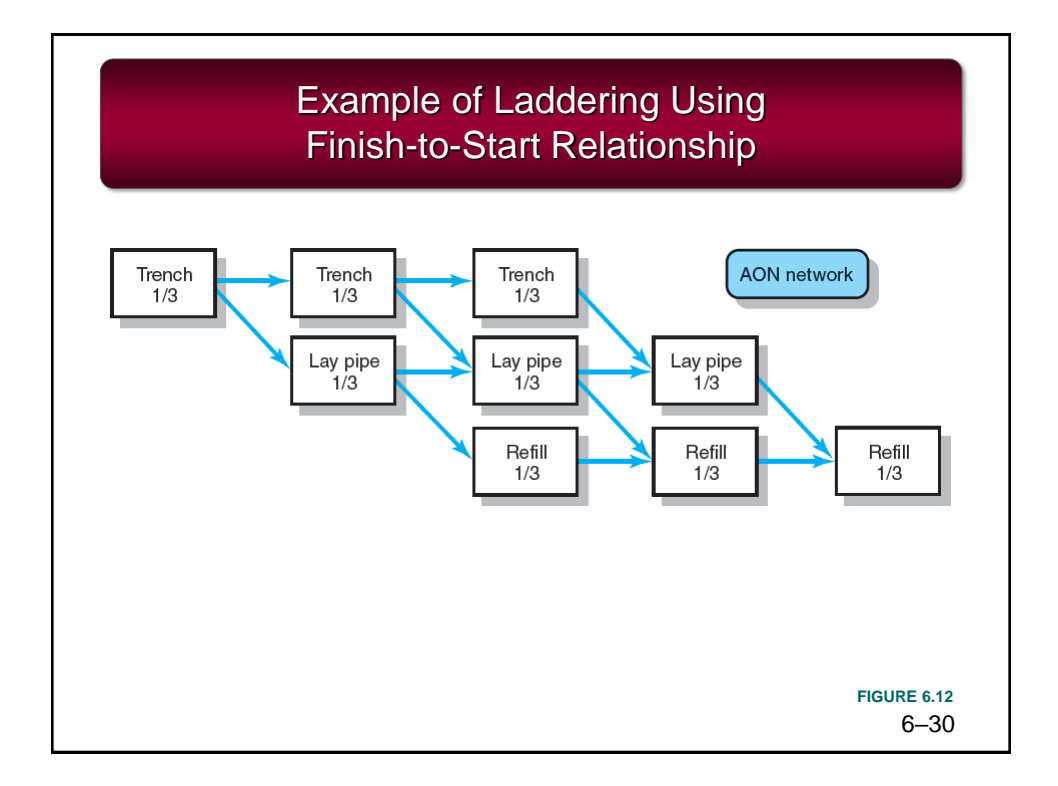

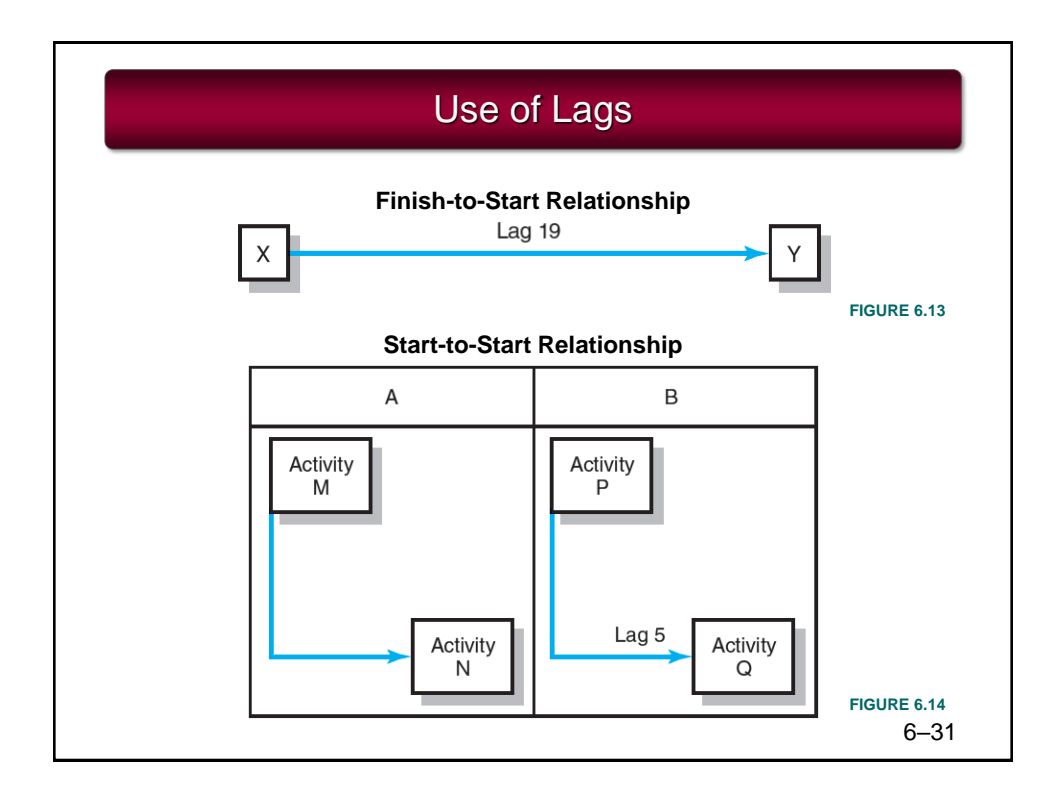

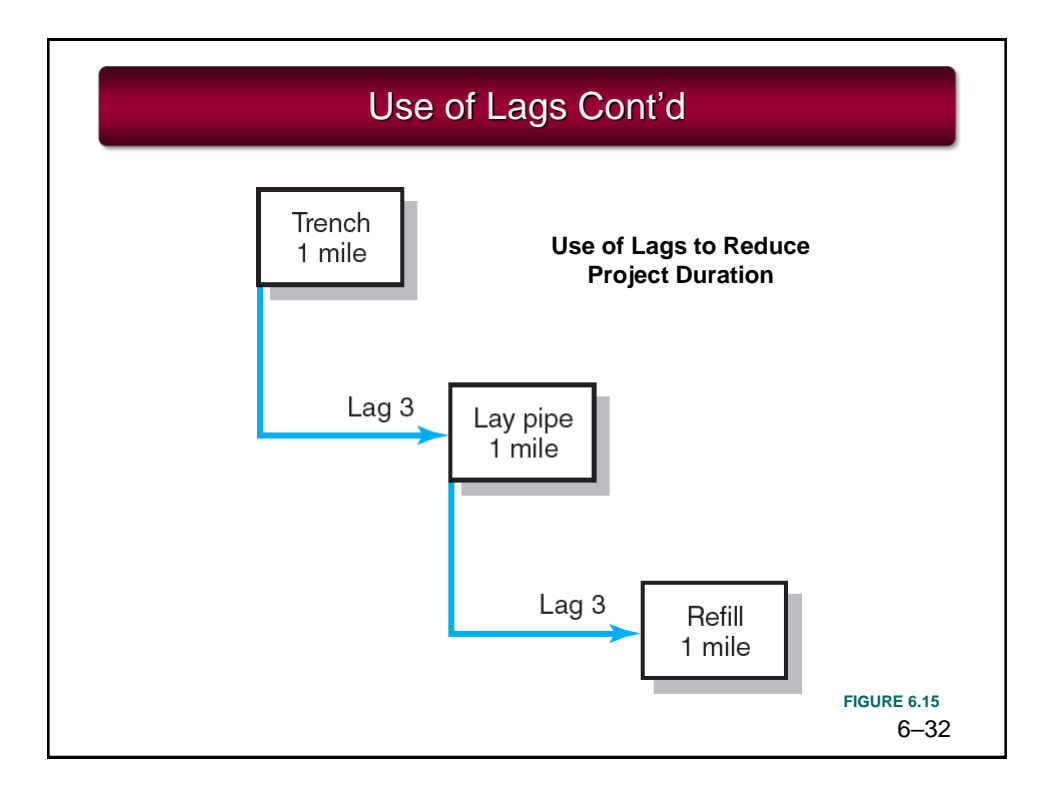

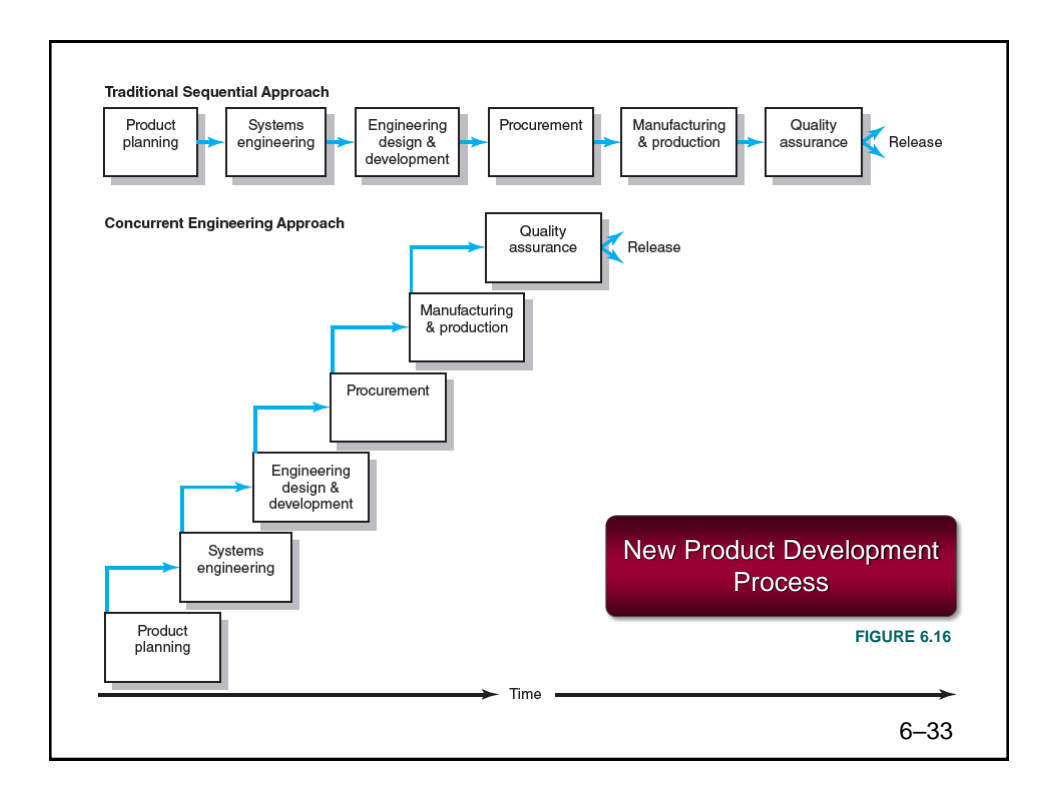

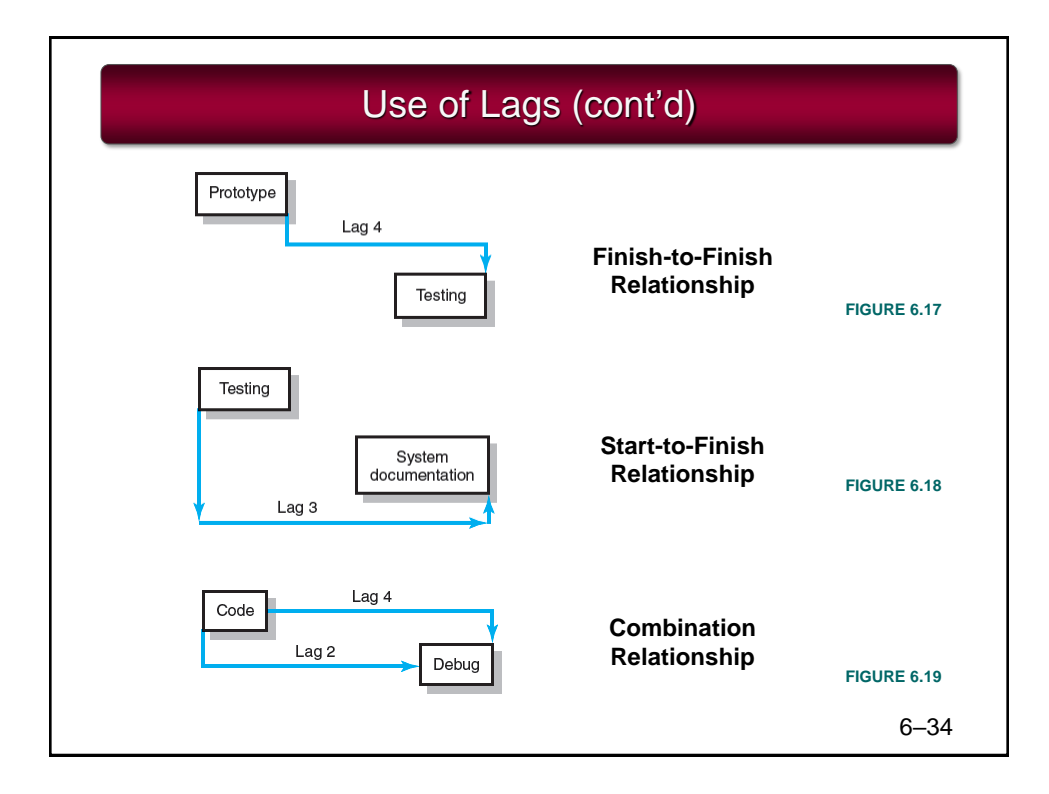

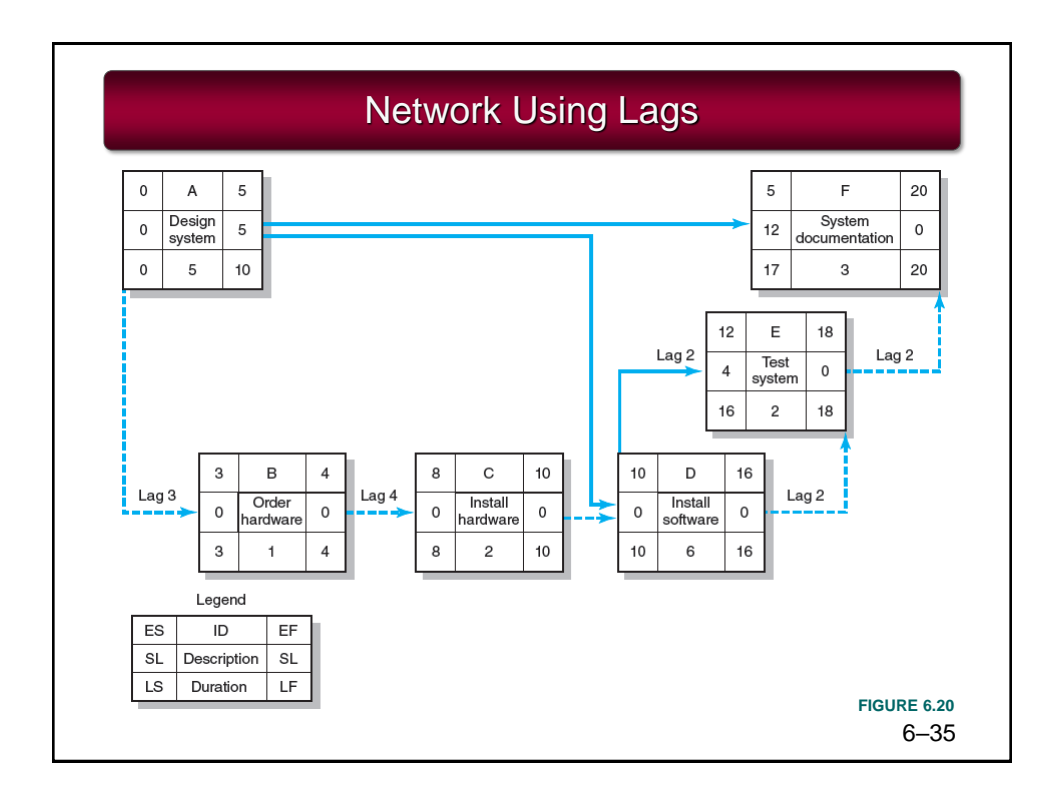

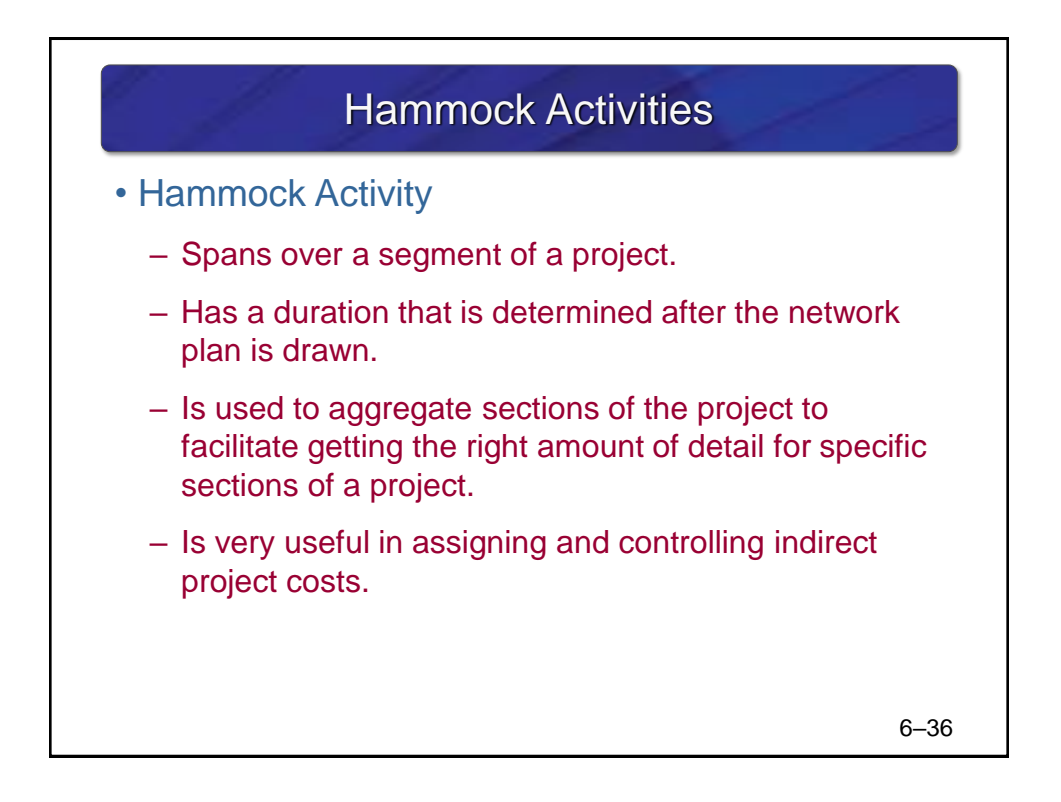

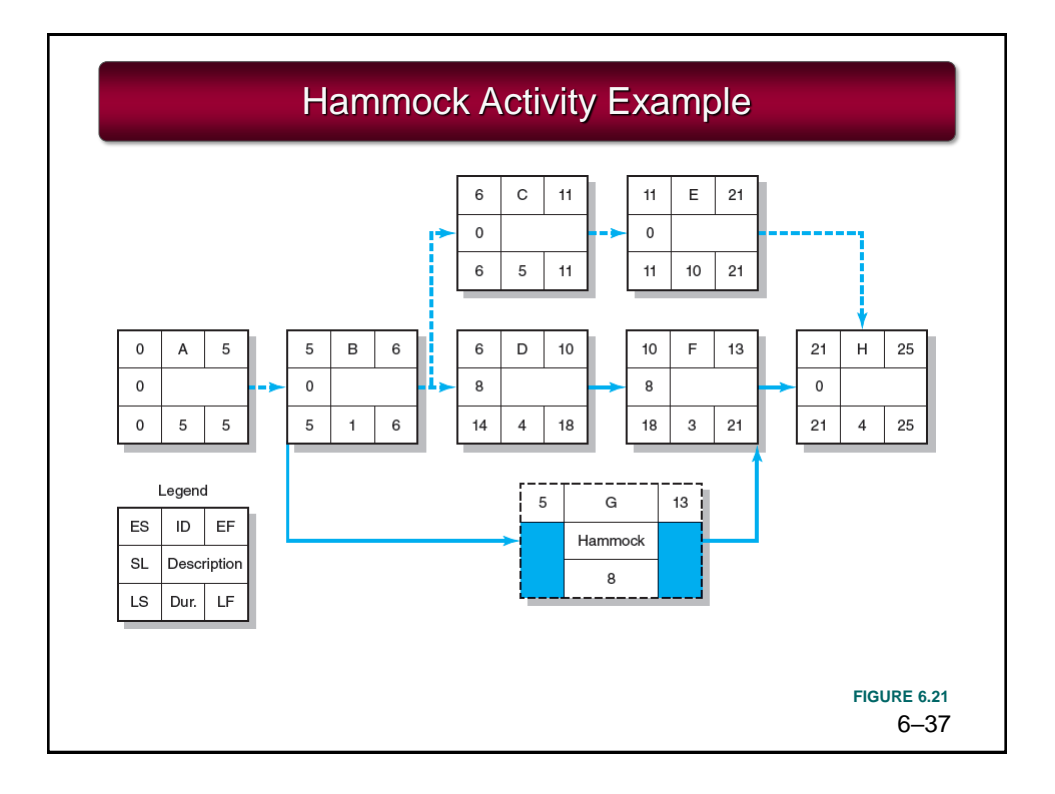